### **8.1 Servomotors: Ratings, Specifications, and Dimensional Drawings**

This section describes ratings, specifications, and dimensional drawings of the servomotors. Refer to this section for selecting an appropriate servo drive.

## **8.1.1 SGMAH Servomotors**

The following sections provide the ratings specifications, and dimensional drawings of the servomotors by model.

# **Ratings and Specifications for Standard Servomotors**

- Time Rating: Continuous Insulation Class: Class B
- 
- Insulation Resistance:  $500V_{DC}$ , 10MΩ minimum
- 
- Excitation: Permanent magnet Drive Method: Direct drive
- Mounting: Flange method
- 
- Vibration Class: 15 $\mu$ m or below Withstand Voltage: 1500 $V_{ac}$  for one minute
	- Enclosure: Totally enclosed, self-cooled, IP55 (except for through-sections of the shaft)
- Ambient Temperature: 0 to 40°C Ambient Humidity: 20% to 80% (with no condensation)
	-

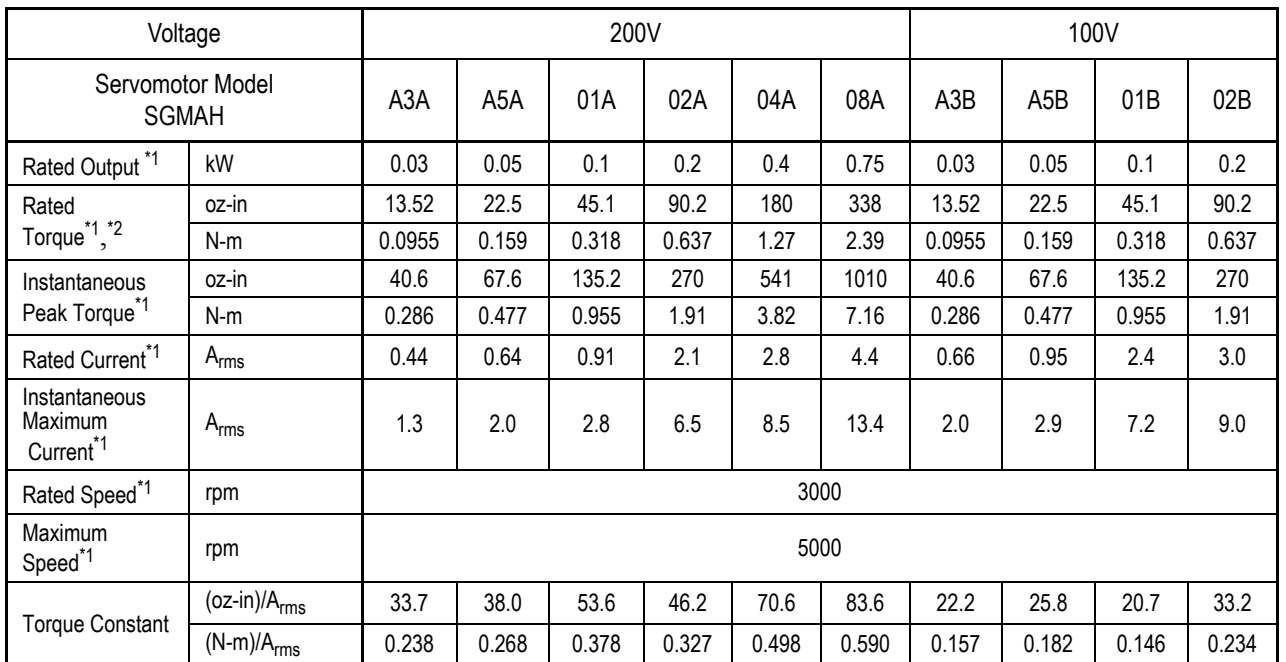

#### **SGMAH Standard Servomotor Ratings and Specifications**

\*1 These specifications and torque-motor speed characteristics are quoted in combination with an SGDH servo amplifier operating at at an armature winding temperature of 100°C. Other values are quoted at 20°C. All values are typical.

\*2 Rated torques are continuous allowable torque values at 40°C with a  $10 \times 10 \times 0.25$  in (250  $\times$  250  $\times$  6mm) heat sink attached.

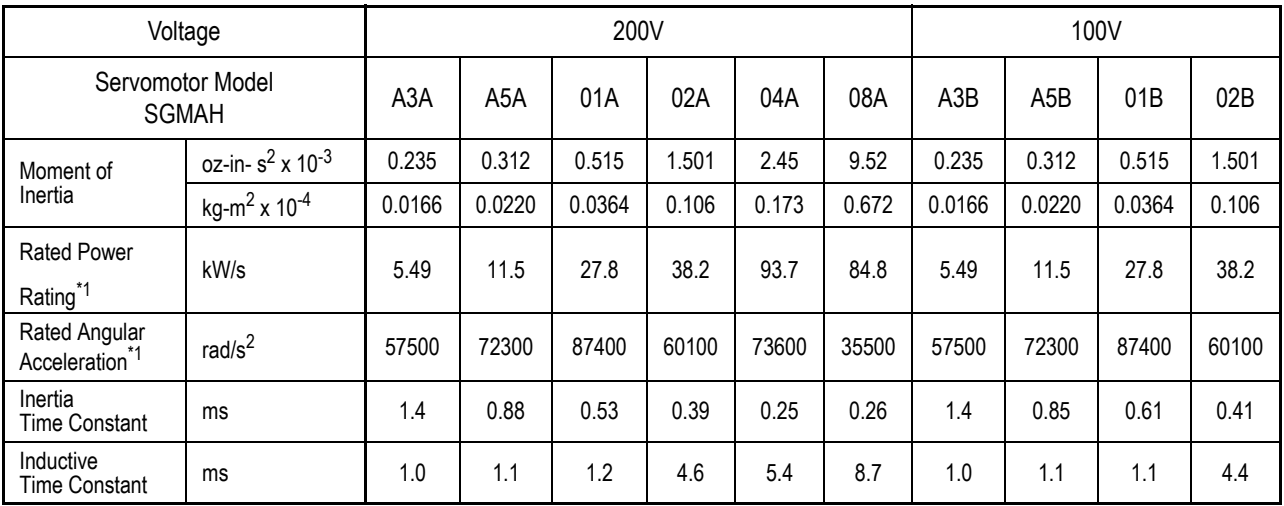

\*1 These specifications and torque-motor speed characteristics are quoted in combination with an SGDH servo amplifier operating at at an armature winding temperature of 100°C. Other values are quoted at 20°C. All values are typical.

# **SGMAH Dimensions in inches (mm)**

Drawings that provide SGMAH servomotor (without brake) dimensions are shown below.

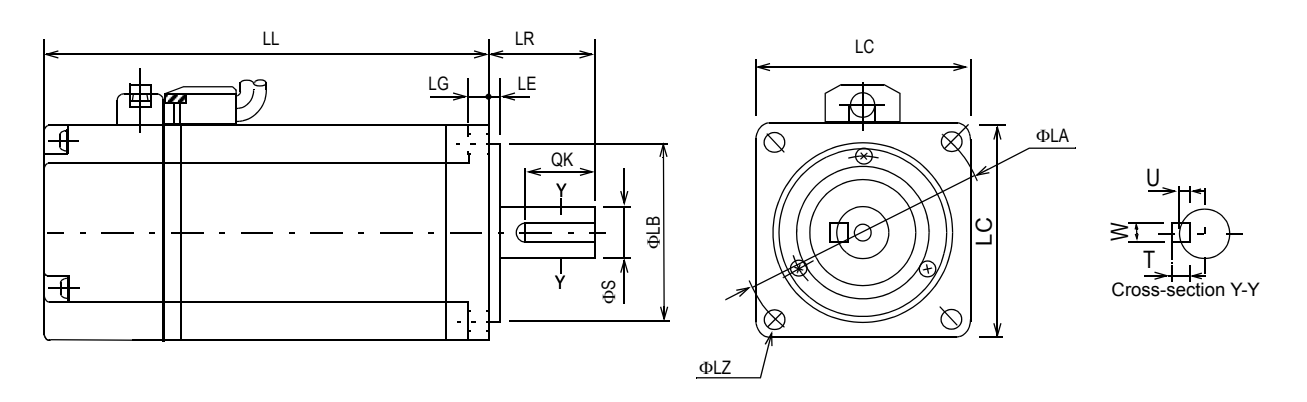

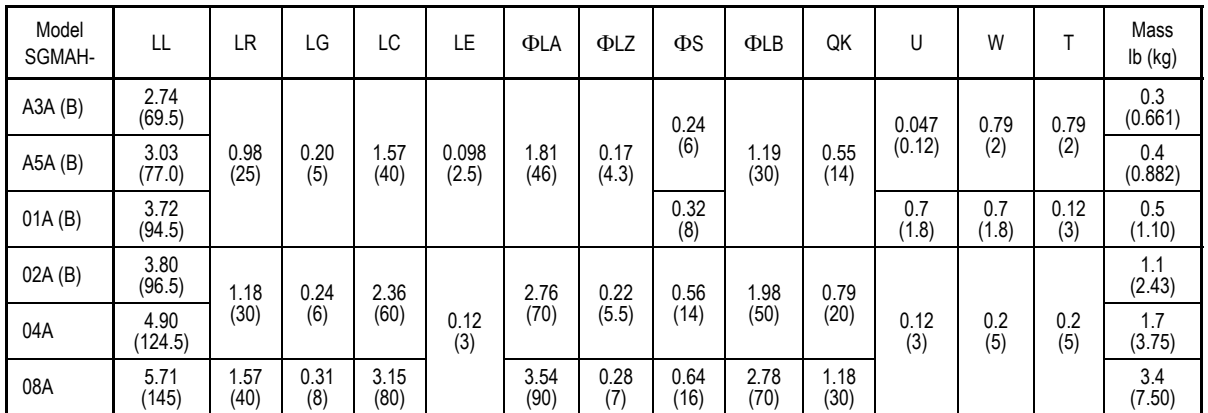

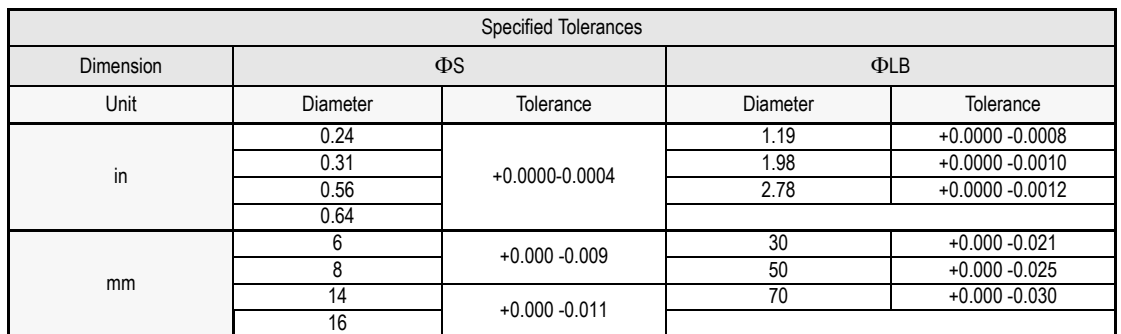